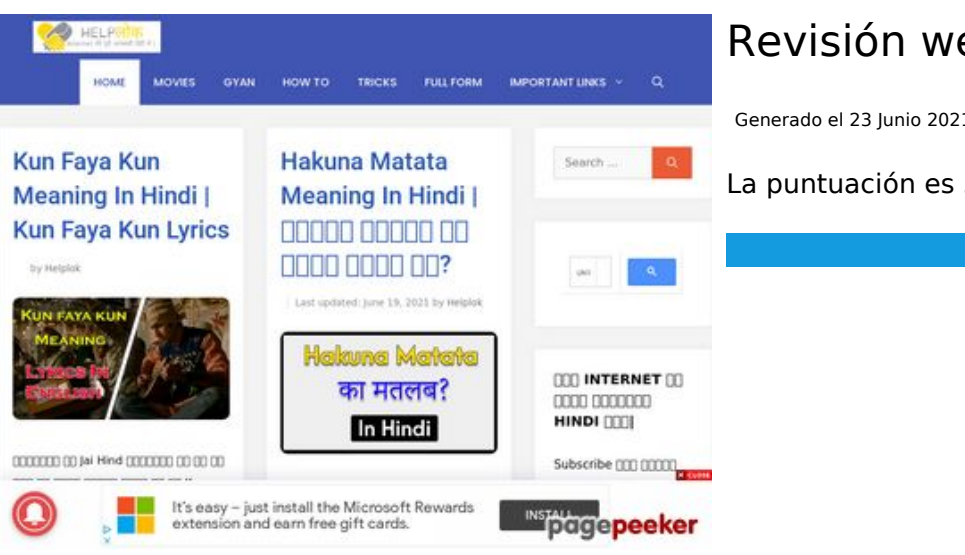

# **Revisión web de helplok.com**

Generado el 23 Junio 2021 02:59 AM

**La puntuación es 54/100**

# **Contenido SEO**

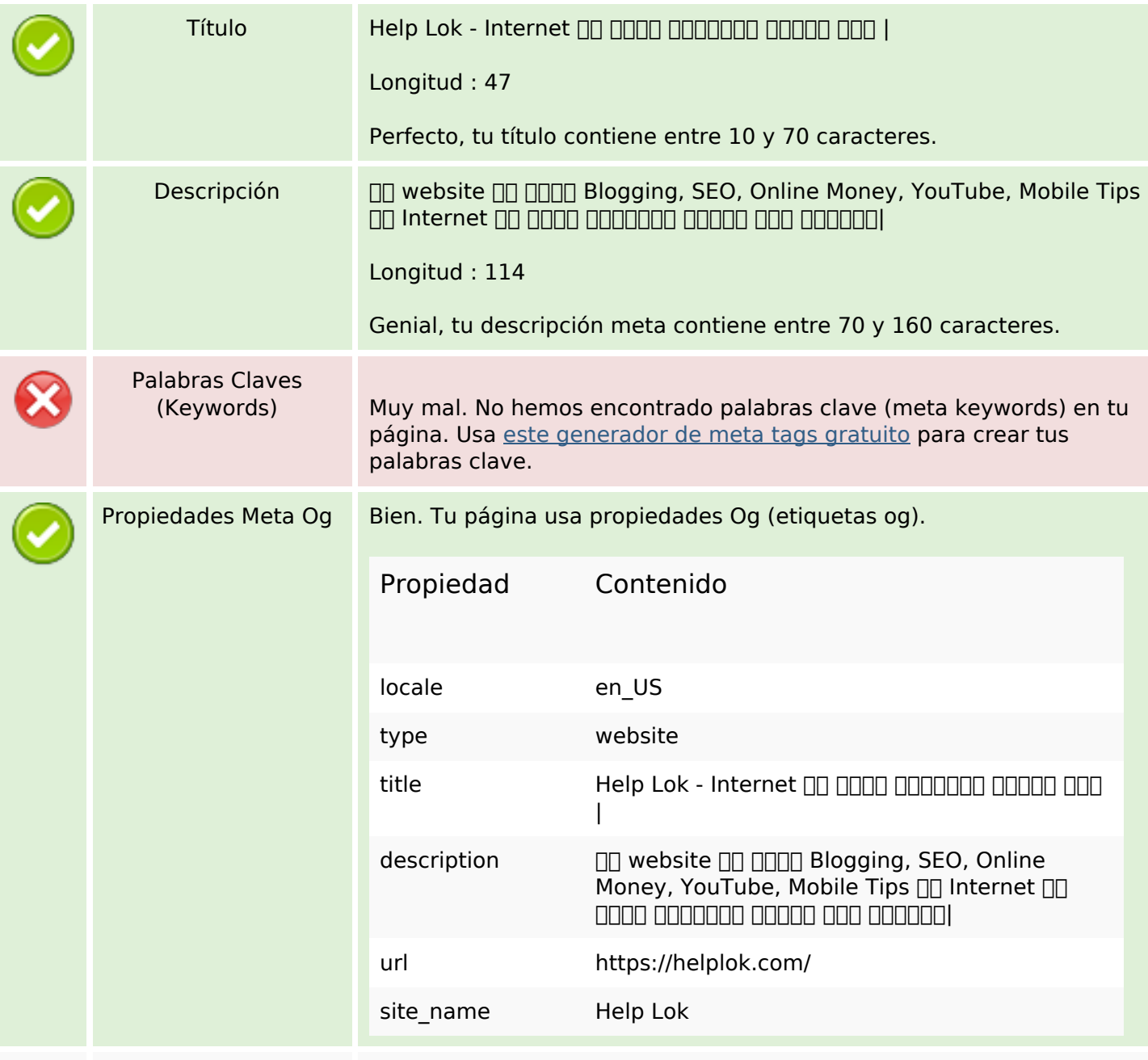

# **Contenido SEO**

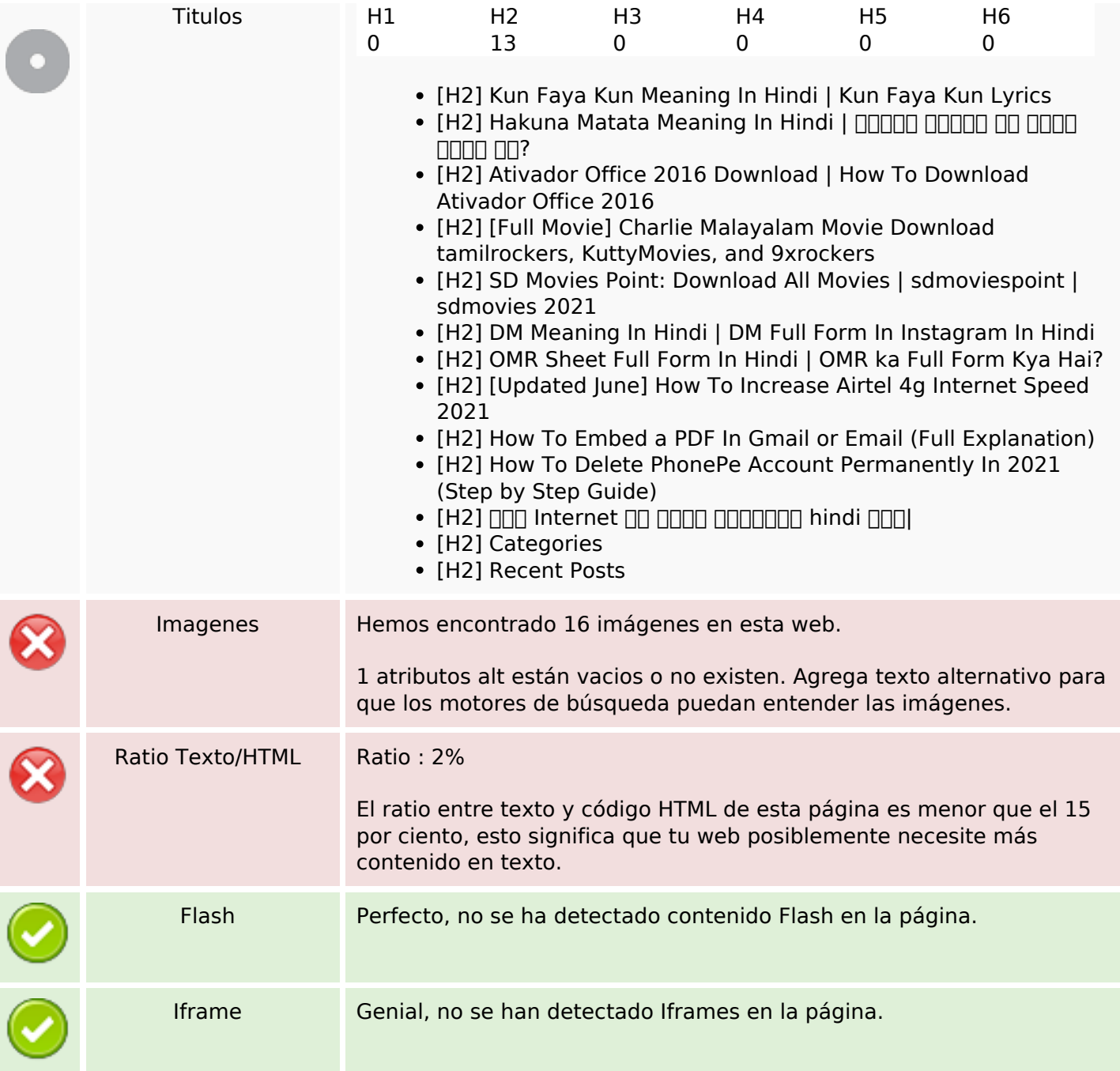

### **Enlaces SEO**

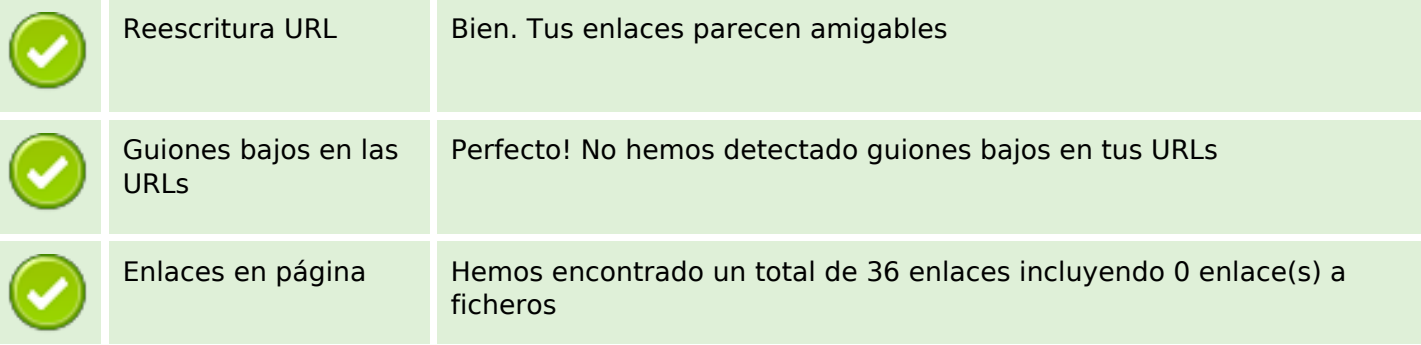

# **Enlaces SEO**

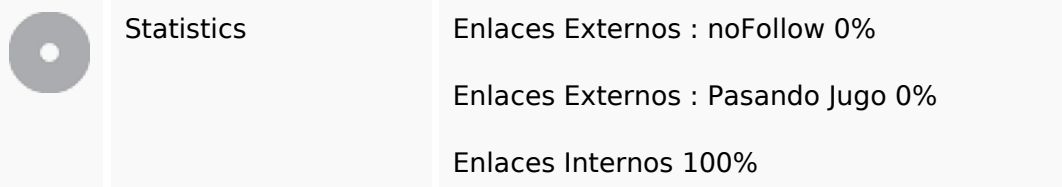

# **Enlaces en página**

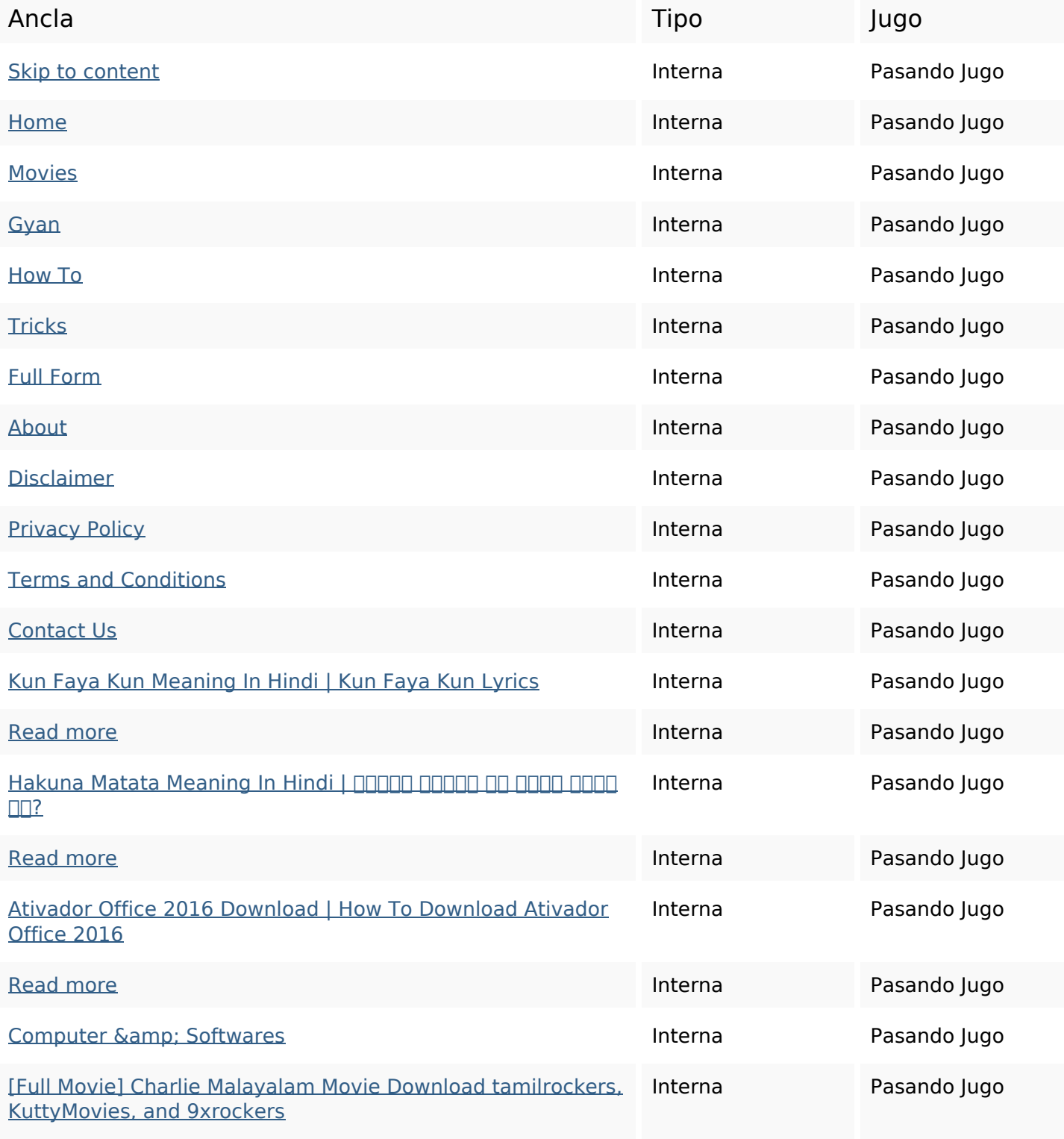

### **Enlaces en página**

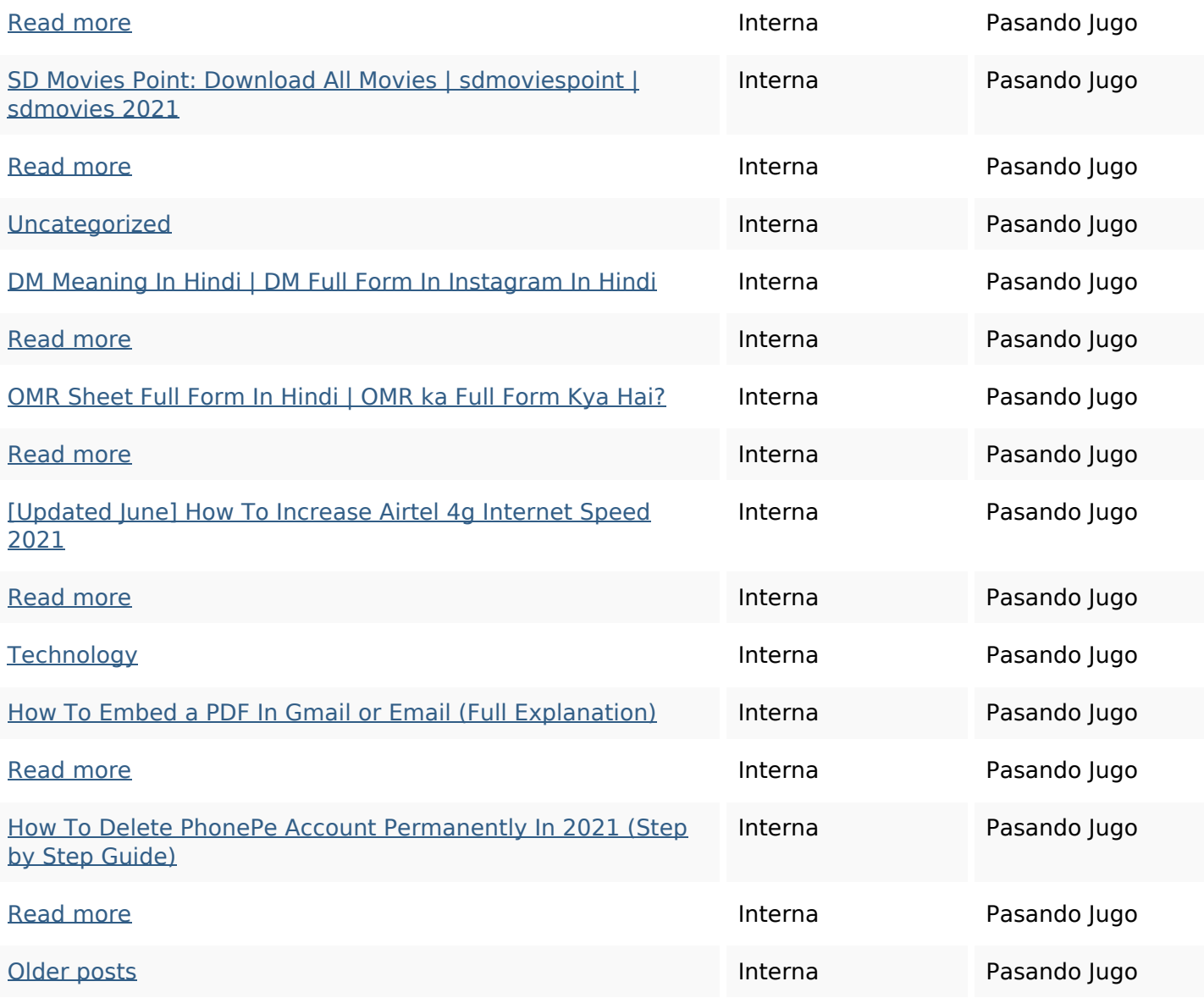

# **Palabras Clave SEO**

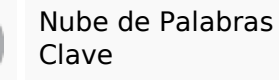

# Clave name जानकारी kunall movies email download meaning hindi help

### **Consistencia de las Palabras Clave**

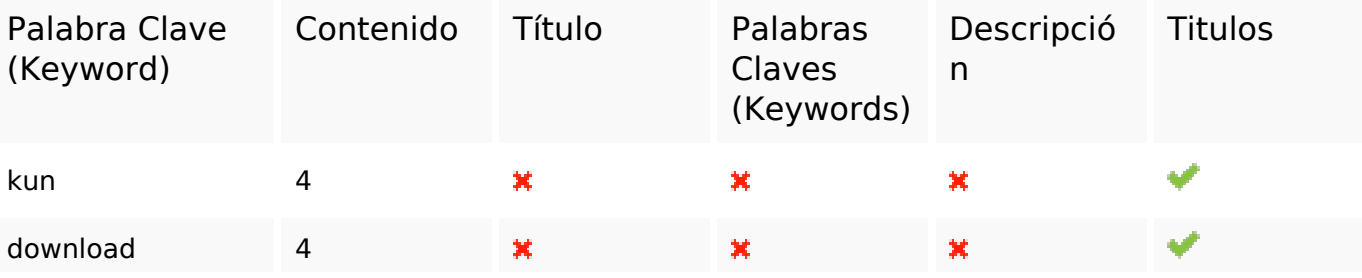

# **Consistencia de las Palabras Clave**

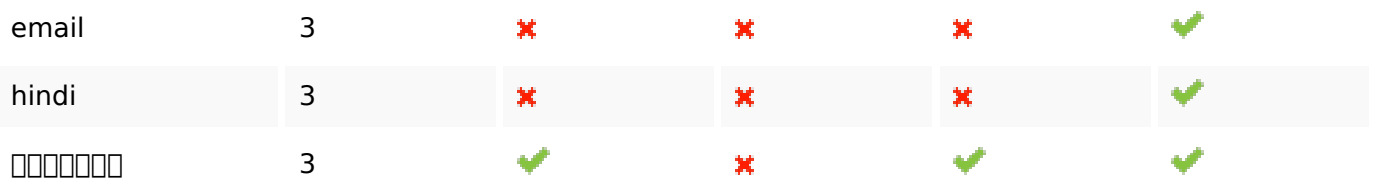

### **Usabilidad**

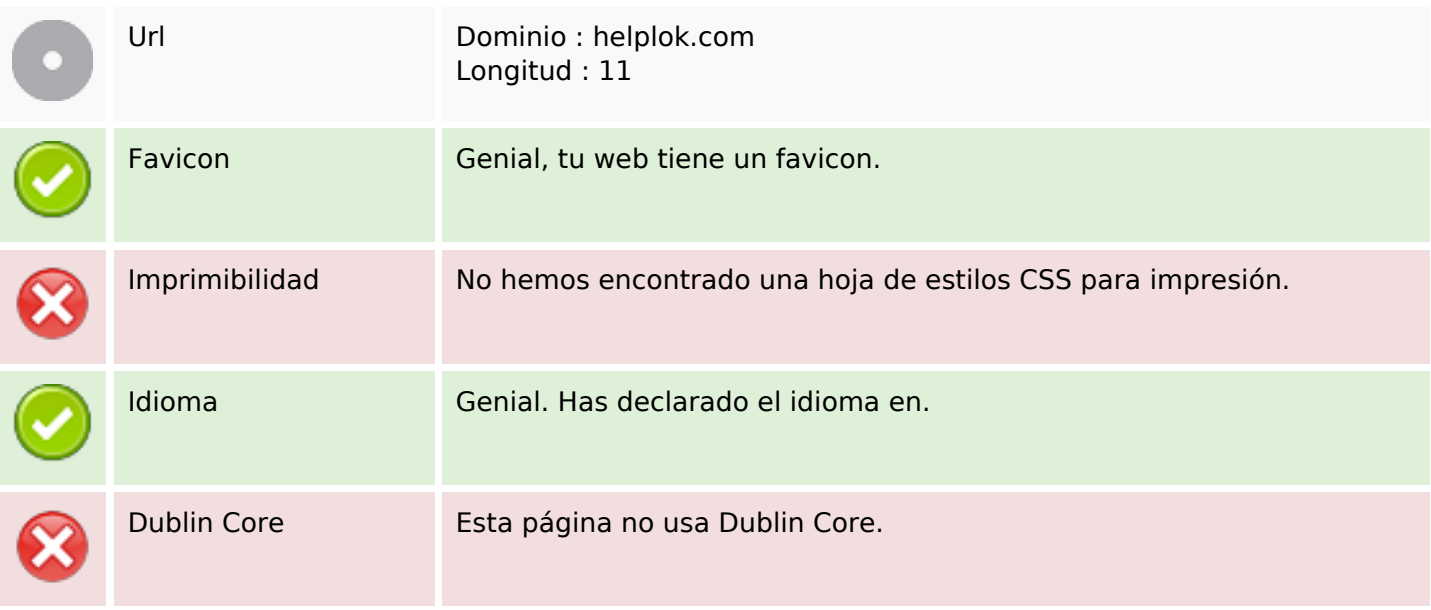

#### **Documento**

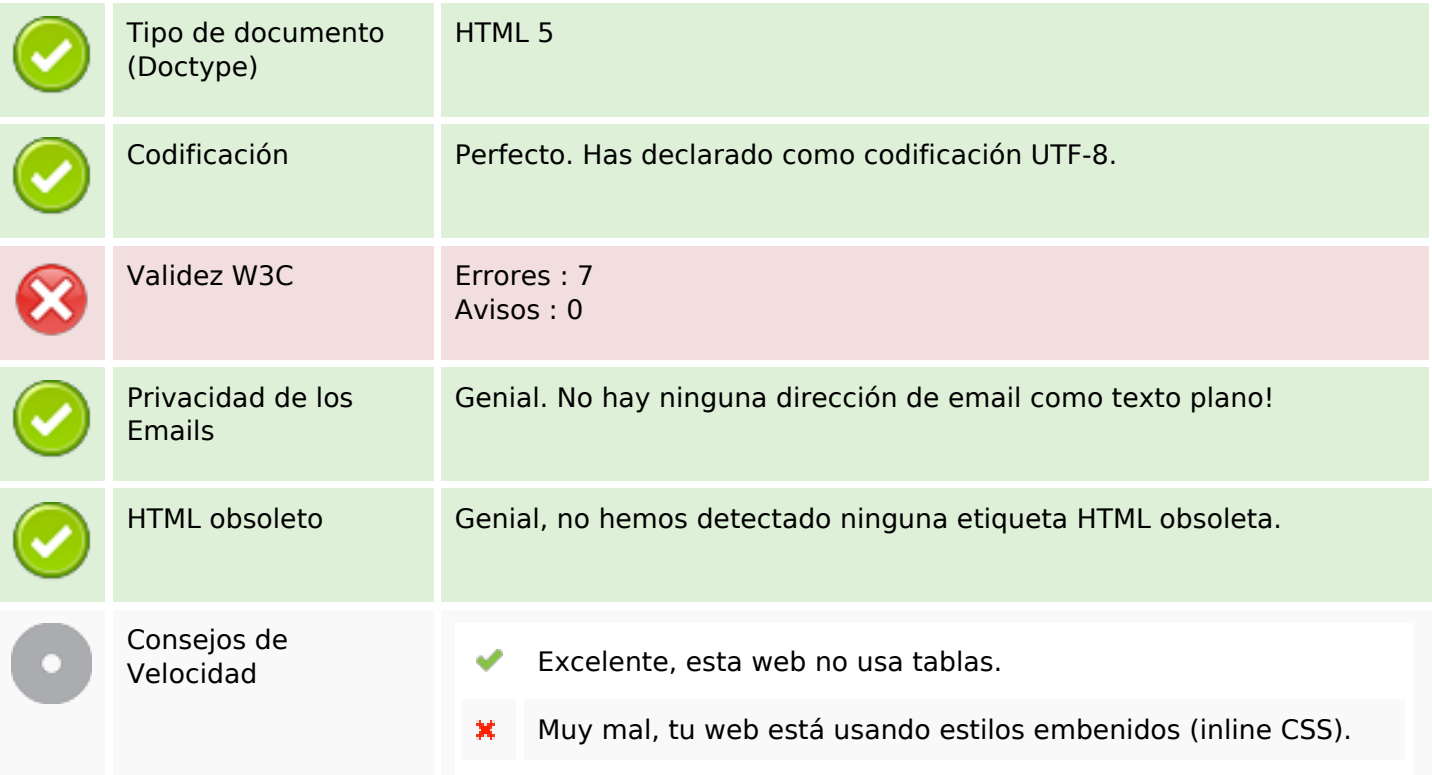

#### **Documento**

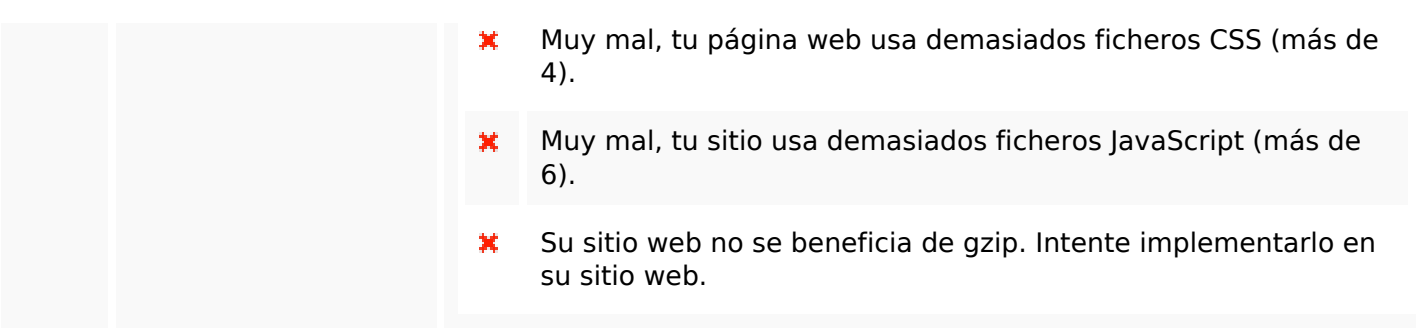

### **Movil**

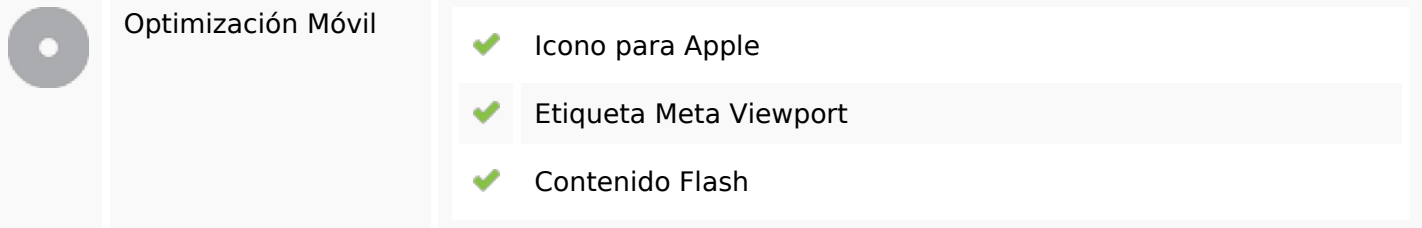

# **Optimización**

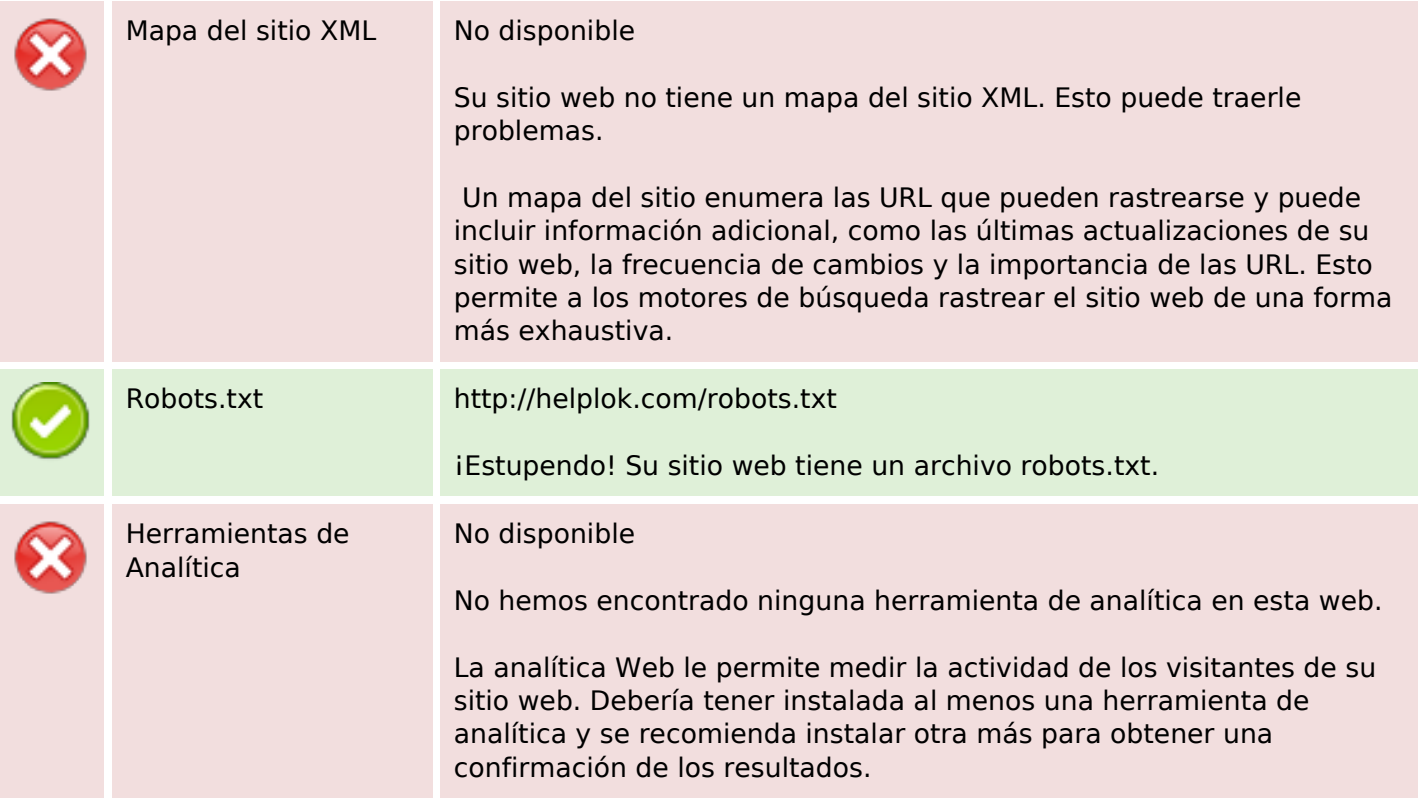